## SAP ABAP table CRMC\_AUI\_ITEMTYT {CRM-IC-UNI: Possible Inbox Item Types}

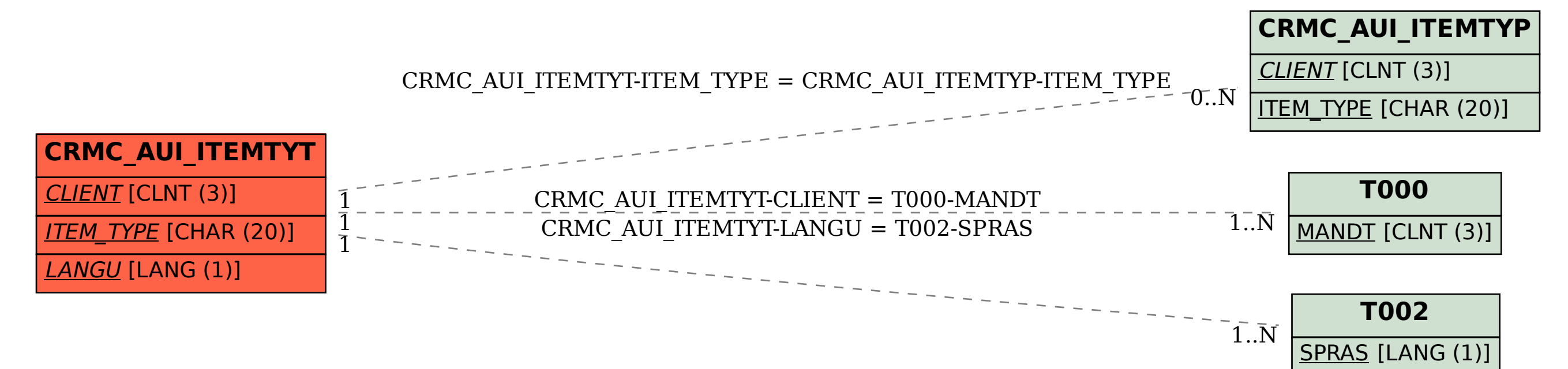